## Applying the Java Consumer & Function Functional Interfaces

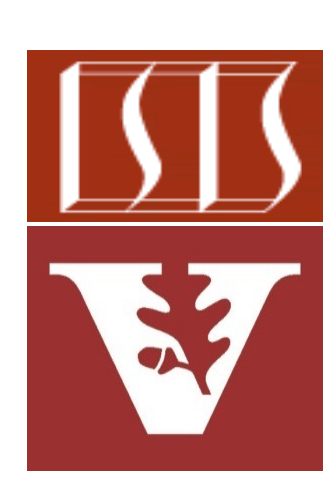

Douglas C. Schmidt d.schmidt@vanderbilt.edu www.dre.vanderbilt.edu/~schmidt

Professor of Computer Science

Institute for Software Integrated Systems

Vanderbilt University Nashville, Tennessee, USA

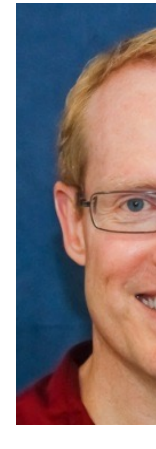

## Learning Objectives in this Part of the Less

• Know how to apply Java Consumer & Function functional interfaces to another concise example

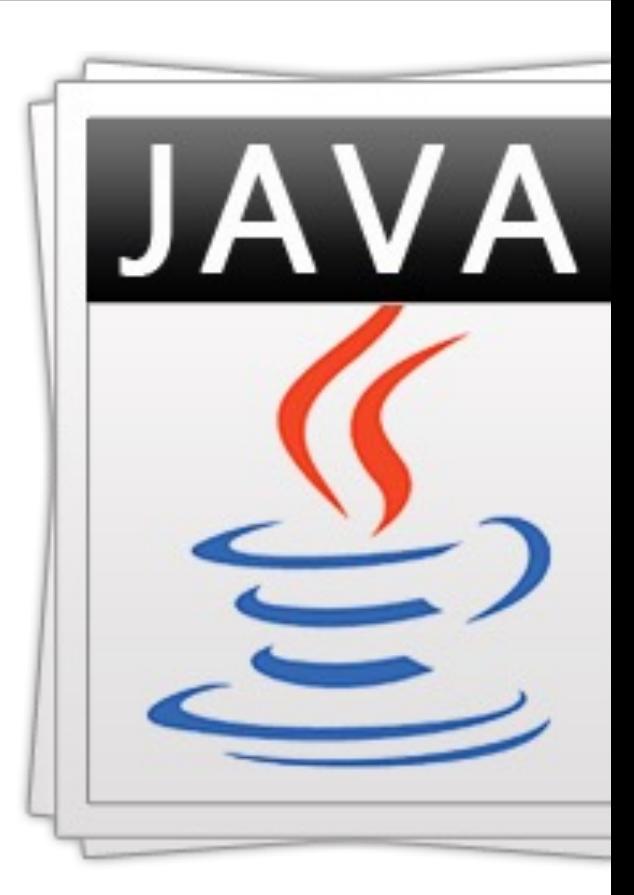

See github.com/douglascraigschmidt/ModernJava/tree/main/FP

## Learning Objectives in this Part of the Less

- Know how to apply Java Consumer & Function functional interfaces to another concise example
	- This example shows the List interface & ArrayList class in the Java collection framework

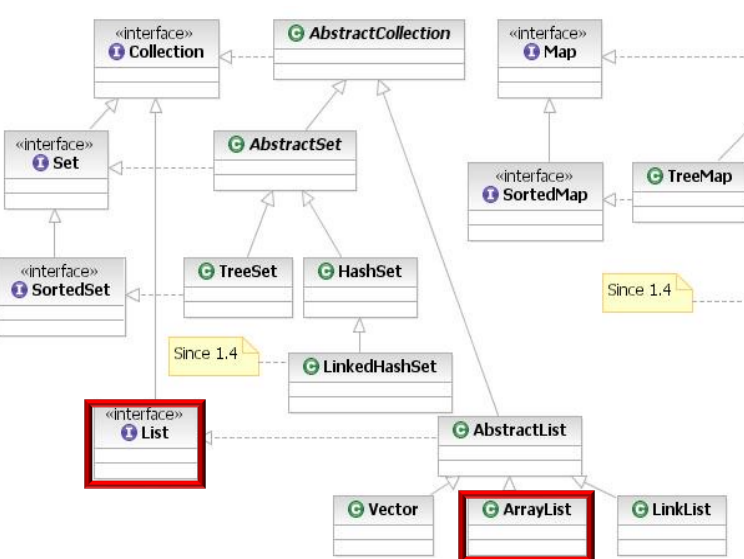

**3** See docs.oracle.com/javase/8/docs/technotes/guides/collections

• Here's another example of applying a *Consumer & a Function* toge print & sort Thread objects within a List **var threads = Arrays.asList(new Thread("Larry"), new Thread("Curly"), new Thread("Moe"));**

**threads.forEach(System.out::println); threads.sort(Comparator.comparing(Thread::getName)); threads.forEach(System.out::println);**

See github.com/douglascraigschmidt/ModernJava/tree/main/FP

## Another C[onsumer & Function Interface E](https://en.wikipedia.org/wiki/The_Three_Stooges)xar

• Here's another example of applying a *Consumer & a Function* toge print & sort Thread objects within a List

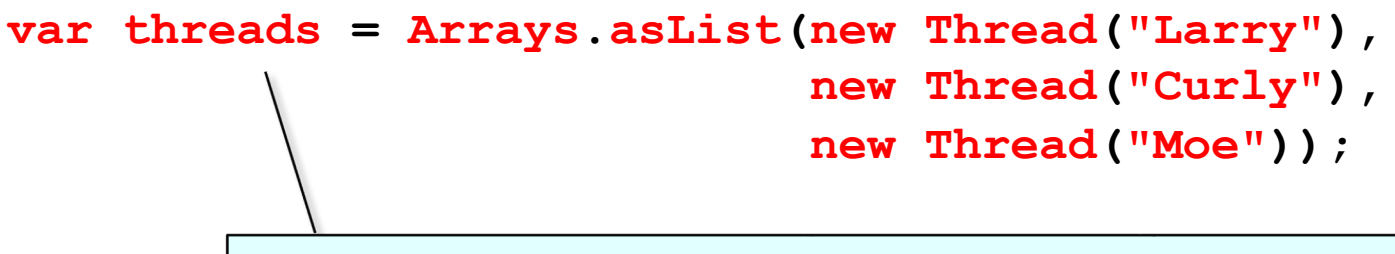

Create a List of Thread objects named after the three stooges

**threads.forEach(System.out::println); threads.sort(Comparator.comparing(Thread::getName)); threads.forEach(System.out::println);**

**6** See en.wikipedia.org/wiki/The\_Three\_Stooges

• Here's another example of applying a *Consumer & a Function* toge print & sort Thread objects within a List

```
var threads = Arrays.asList(new Thread("Larry"), 
                             new Thread("Curly"), 
                             new Thread("Moe"));
```
Returns a fixed-size (modifiable) List backed by the specified array

**threads.forEach(System.out::println); threads.sort(Comparator.comparing(Thread::getName)); threads.forEach(System.out::println);**

**See docs.oracle.com/javase/8/docs/api/java/util/Arrays.html#a** 

• Here's another example of applying a *Consumer* & a *Function* together to print & sort Thread objects within a List

```
var threads = Arrays.asList(new Thread("Larry"), 
                             new Thread("Curly"), 
                             new Thread("Moe"));
```
A method reference to a Consumer is used to print threads by name

**threads.forEach(System.out::println);**

**threads.sort(Comparator.comparing(Thread::getName)); threads. forEach(System.out::println);**

**8** See previous lesson on "The Java Consumer Functional Interface"

**var threads = Arrays.asList(new Thread("Larry"), new Thread("Curly"), new Thread("Moe"));** • Here's another example of applying a *Consumer & a Function* toge print & sort Thread objects within a List

A method reference to a Function used to sort Thread objects by

**threads.forEach(System.out::println); threads.sort(Comparator.comparing(Thread::getName)); threads.forEach(System.out::println);**

See dzone.com/articles/java-8-comparator-how-to-sort-a-lis

**var threads = Arrays.asList(new Thread("Larry"),**  • Here's another example of applying a *Consumer & a Function* toge print & sort Thread objects within a List

```
new Thread("Curly"), 
new Thread("Moe"));
```
The comparing() method imposes a total ordering on the coll of Thread objects via the Thread::getName method referei

threads.forEach(System.out: |: println); **threads.sort(Comparator.comparing(Thread::getName)); threads.forEach(System.out::println);**

See docs.oracle.com/javase/8/docs/api/java/util/Comparator.html#co

• Here's how the comparing() method in the Java Comparator interface the Function functional interface

```
interface Comparator {
  ... 
  static <T, U extends Comparable<? super U>> Compara
           comparing(Function<? super T, ? extends U>
    return ((c1, c2) -> 
            keyEx.apply(c1)
                 .compareTo(keyEx.apply(c2)); }
```
Imposes a total ordering on a collection of objects

See docs.oracle.com/javase/8/docs/api/java/util/Comparator.html#co

• Here's how the comparing() method in the Java Comparator interface uses the Function functional interface

```
interface Comparator {
  ... 
  static <T, U extends Comparable<? super U>> Comparator<T> 
           comparing(Function<? super T, ? extends U> keyEx) {
    return ((c1, c2) -> 
            keyEx.apply(c1)
                 .compareTo(keyEx.apply(c2)); }
```
The comparing() method is passed a Function parameter called keyEx

• Here's how the comparing() method in the Java Comparator interface uses the Function functional interface

```
interface Comparator {
  ... 
  static <T, U extends Comparable<? super U>> Comparator<T> 
           comparing(Function<? super T, ? extends U> keyEx) {
    return ((c1, c2) -> 
            keyEx.apply(c1)
                  .compareTo(keyEx.apply(c2)); }
                                            Thread::getName
```
#### The Thread::getName method reference is bound to the **14** keyEx parameter

• Here's how the comparing() method in the Java Comparator interface uses the Function functional interface

```
interface Comparator {
```

```
... 
static <T, U extends Comparable<? super U>> Comparator<T> 
         comparing(Function<? super T, ? extends U> keyEx) {
 return ((c1, c2) -> 
          keyEx.apply(c1)
               .compareTo(keyEx.apply(c2)); }
```
In this example c1 & c2 are Thread objects being compared by sort()

• Here's how the comparing() method in the Java Comparator interface uses the Function functional interface

```
interface Comparator {
  ... 
  static <T, U extends Comparable<? super U>> Comparator<T> 
            comparing(Function<? super T, ? extends U> keyEx) {
    return ((c1, c2) -> 
             keyEx.apply(c1)
                   .compareTo(keyEx.apply(c2)); }
   The apply() method of the keyEx
  function yields String objects that 
  are compared for their relationship
```
• Here's how the comparing() method in the Java Comparator interface uses the Function functional interface

```
c1.getName().compareTo(c2.getName())
interface Comparator {
  ... 
  static <T, U extends Comparable<? super U>> Comparator<T> 
           comparing(Function<? super T, ? extends U> keyEx) {
    return ((c1, c2) -> 
            keyEx.apply(c1)
                  .compareTo(keyEx.apply(c2)); }
```
The Thread::getName method reference is called to compare two thread names **17**

End of Applying the Java Consumer & Function Functional Interfaces